```
9-11
```
 $\mathcal{L}$ 

1. 15  $\left($  $),$  $\left($ byte), 198.  $\mathcal{L}$  $\left($  $\ddot{\cdot}$ function NumToText(n: byte): string; const cl:  $array[0..10]$  of string = ('  $\label{eq:2.1} \begin{array}{cccccccccc} \mathcal{F} & \mathcal{F} & \mathcal{F} & \mathcal{F} & \mathcal{F} & \mathcal{F} & \mathcal{F} \\ \mathcal{F} & \mathcal{F} & \mathcal{F} & \mathcal{F} & \mathcal{F} & \mathcal{F} & \mathcal{F} \end{array}$  $\prime$  ) ; cl1\_19:  $array[11..19]$  of string = ('  $\mathcal{F} = \mathcal{F} \times \mathcal{F} = \mathcal{F} \times \mathcal{F} \times \mathcal{F} = \mathcal{F} \times \mathcal{F} \times \mathcal{F} \times \mathcal{F}$  $\frac{r}{\sqrt{2}}$  ,  $r$  $\mathcal{L}$  $\langle \rangle$  ; cdes:  $array[0..9]$  of string =  $('', '', '')$  $\label{eq:2.1} \mathcal{F}(\mathcal{F}) = \mathcal{F}(\mathcal{F}) \mathcal{F}(\mathcal{F}) = \mathcal{F}(\mathcal{F}) \mathcal{F}(\mathcal{F}) = \mathcal{F}(\mathcal{F}) \mathcal{F}(\mathcal{F})$  $\mathbf{r}$  $\prime$ ); var n1, n2: byte; begin  $n1 := n \mod 10; n2 := n \mod 100 \text{ div } 10;$ case n of  $0..10$ : Result := c1[n];  $11..19: Result := c11_19[n];$ 20..99: if  $nl \gg 0$  then Result :=  $cdes[n2] + ' ' + c1[n1]$ else Result :=  $cdes[n2]$ ; else if  $n = 100$  then Result := ' ' else Result := '  $'$  + NumToText(n mod 100);  $end;$ end;  $2.$ 25  $\overline{(\ }$  $\lambda$ .  $\overline{\phantom{a}}$  $\therefore$ while  $s \leftrightarrow '='$  do begin if  $(s[1] = '>'')$  then begin  $t := center$ center :=  $right-round((right-center)/2)$ ;  $left := ti$ end; if  $(s[1] = '<')$  then begin

 $t := center$ 

```
center := left + round((center-left)/2);right := t;
end;delete(s,1,1);end;
```
## $3.$

 $\langle 0 \rangle$ .

 $\mathcal{L}$ 

 $(0 -$ 

 $\ddot{\cdot}$  $y := 0; x1 := 0;$ while  $steps[x1,y] = 1$  do  $inc(x1)$ ; for  $x := x1$  to  $m-1$  do begin while  $steps[x, y] = 0$  do  $inc(y)$ ; end;

 $h($ 

4.

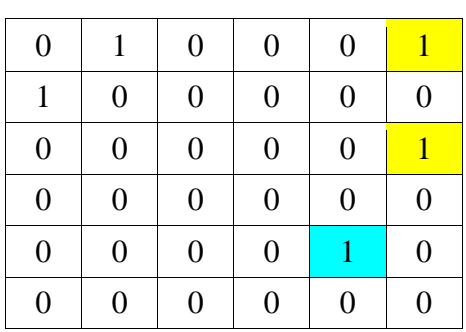

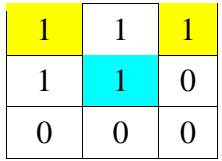

 $\overline{\phantom{a}}$ 

 $\, ,$ 

 $t -$ 

 $\ddot{\cdot}$ 

 $\overline{(\ }$ 

 $\frac{1}{2}$ 

```
for i:=1 to mm do
         for j:=1 to mm do begin
             if t[k,m+1-i,m+1-j]=1 then t[k,i,j]:=t[k,m+1-i,m+1-j];if t[k,j,m-i+1]=1 then t[k,i,j]:=t[k,j,m-i+1];if t[k,m-i+1,j]=1 then t[k,j,i]:=t[k,m-i+1,j];end;
```
 $\cdot$ 

35

 $\ddot{\cdot}$ 

 $\cdot$  ):

 $\overline{\phantom{a}}$ 

 $\overline{\mathfrak{l}}$ 

 $,1-\$ 

 $\mathcal{E}$ 

```
\frac{1}{2}m -if m \mod 2 = 1 then
          for i:=1 to mm do begin
              if t[k, mm+1, m-i+1]=1 then t[k, mm+1, i]:=t[k, mm+1, m-i+1];if t[k,m-i+1,mm+1]=1 then t[k,mm+1,i]:=t[k,m-i+1,mm+1];
              if t[k,i,mm+1]=1then t[k, mm+1, i] := t[k, i, mm+1];
               if t[k,mm+1,m-i+1]=1 then t[k,i,mm+1]:=t[k,mm+1,m-i+1];if t[k,m-i+1,mm+1]=1 then t[k,i,mm+1]:=t[k,m-i+1,mm+1];\texttt{if } t[k,mm+1,i]=1 \texttt{ then } t[k,i,mm+1] \texttt{:=} t[k,mm+1,i];\\end;
```
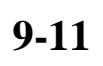

решений каждого участника должна осуществляться в следующей последовательности: •  $\hspace{1.6cm}$ ;  $\hspace{1.6cm}$ ;  $\hspace{1.6cm}$  $\bullet$  последовательное исполнение программы с входными данными данными данными данными данными данными данными данными данными данными данными данными данными данными данными данными данными данными данными данными данным соответствующими тестам из набора тестов для данной задачи, подготовленного предметно-методической комиссией по информатике соответствующего этапа;<br>Соответствующего этапа;<br>Соответствующего этапа;  $\bullet$  сравнение результатов исполнения программы на каждом тесте со правильным ответом. при компьютерии исходного текста программы, которые участник сдал на программы, которые участник сдал на прове<br>В совмещении сдал на проверку, которые участник сдал на проверку, которые участник совмещения и проверку, кото необходимо учитывать следующее.

текста программы на одном из разрешенных языков программирования. роверка

1)  $\overline{a}$ соответствующие выбранному участником языку программирования. началом каждого тура и должна содержаться в Памятке участнику.

$$
256 \quad .
$$

этих ограничениях также должна быть размещена в Памятке участнику.

участнику не начисляются.

проверяющих программ.

условии задачи.

программной системы проведения соревнований.

неправильным и никакие баллы за эту задачу участнику не начисляются. Информация об

определить, нарушаются  $\overline{\phantom{a}}$ 

ее исполнения. В случае нарушения и полнения и полнений баллы за этот тест и полнений баллы за этот тест и пол

исполнения программы с входными данными, соответствующими конкретному тесту, то

полученного ответа. Эта проверка может ответа. Эта проверка может осуществляться как путем сравнения сравнения<br>В серверка может ответа. Эта проверка может осуществляться как путем сравнения сравнения сравнения сравнения с полученных выходных с правильных с правильных с правильных с правильных с правильных с правильных с правильных с правильных с правильных с правильных с правильных с правильных с правильных с правильных с правильных с пра

предварительное тестирование на тестах из примера или примеров, приведенных в

При исполнении программы на каждом тесте, в первую очередь, жюри должно

 $,$   $-100.$  $\text{inputXX.txt}, \text{ outputXX.txt},$ 

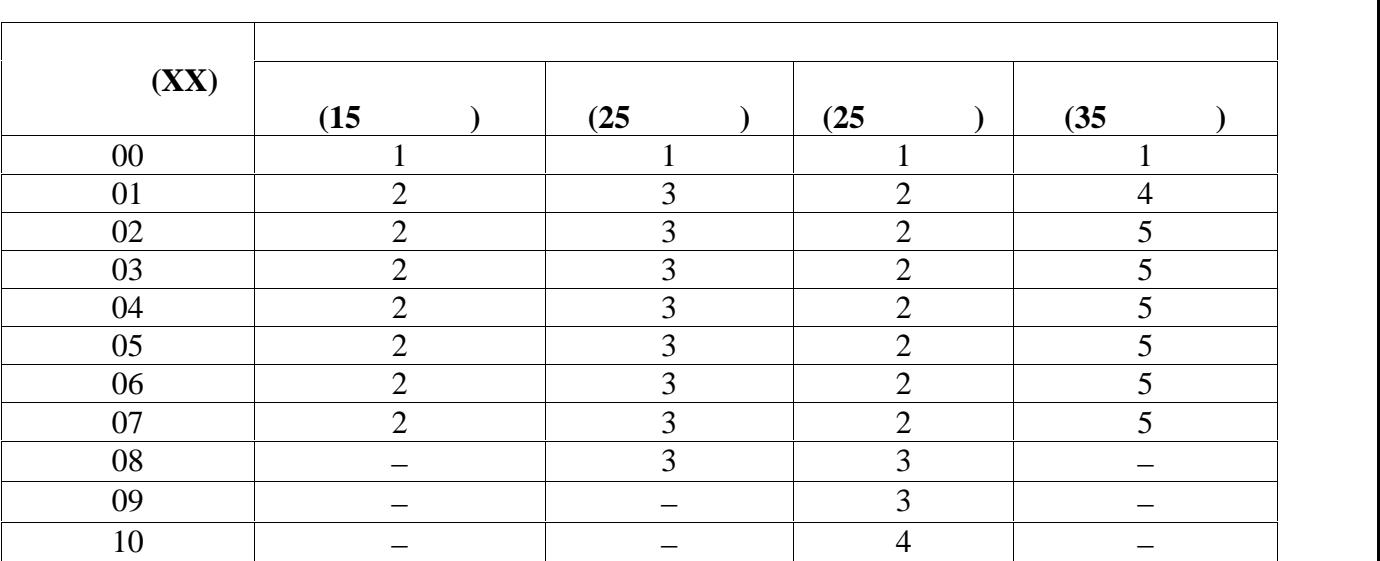

течение тура по мере посылки решений на сервер соревнований. В зависимости от

информацию также следует разместить в Памятке участнику. По памятке участнику. По памятке участнику. По памятке

размещены в папках, номер которых соответствует номеру задачи.

задачи, либо то, которое он должен указать. В любом случае, участные участные участные участные участные участ<br>В любом случае он должны от продажды в случае участные участные участные участные участные участные участные у  $\overline{\phantom{a}}$ решение, принятое проверяющей системой для окончательной проверки. Эту

 $XX -$  2008  $\cdot$  3  $\cdot$  3 оценивается из расчетких проверх $\frac{1}{2}$  балл. При проверхе, имя в проверхе, имя входного файла должно быть за на имя, указанное в условии задачи. Входные файлы и эталонные файлы результата